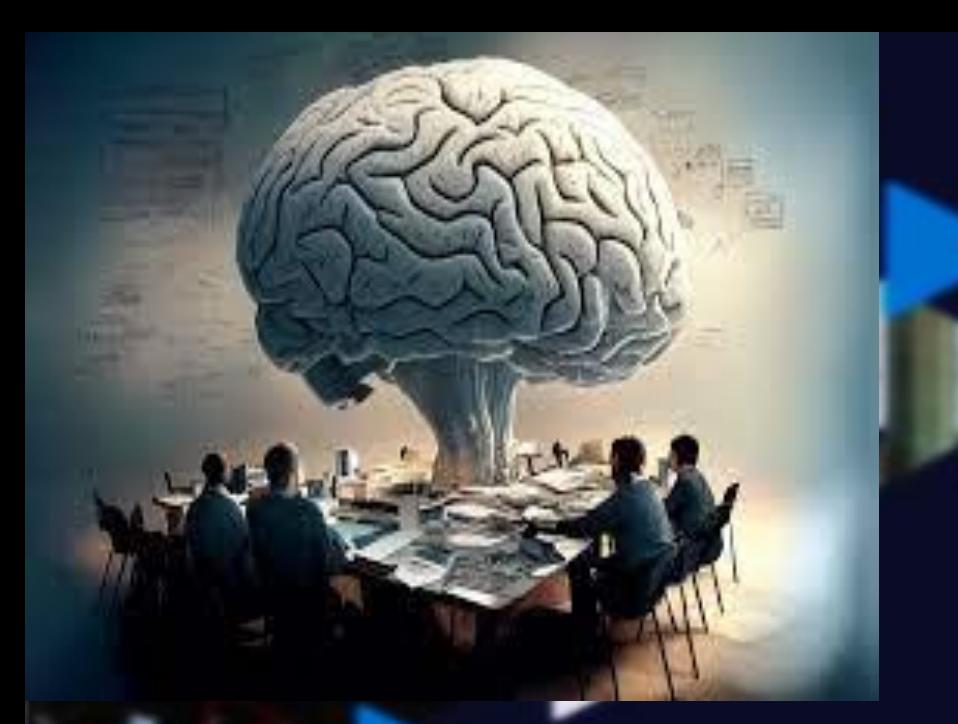

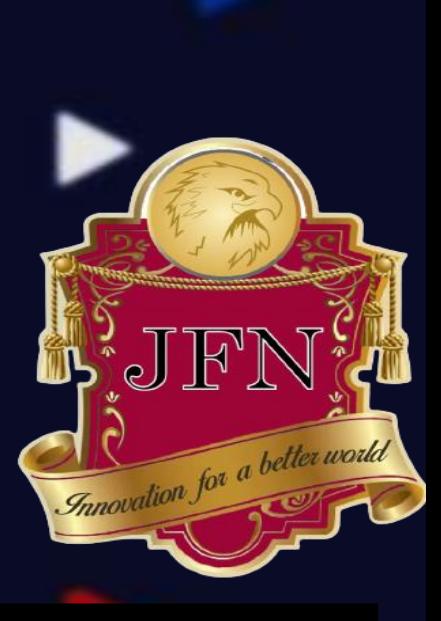

# FORMATIONS CERTIFIANTES CATALOGUE 2023-2024

# **POURQUOI SE CERTIFIER ?**

L'expérience est un atout indéniable, mais comment démontrer vos connaissances et compétences auprès d'employeurs ?

## **GRACE A LA CERTIFICATION !**

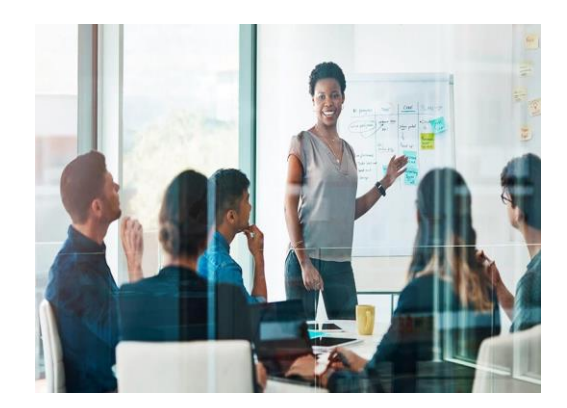

De nos jours, il est primordial d'être capable de rallier à son diplôme un métier ; Ainsi, En obtenant une certification, vous démontrez votre expertise et prouvez votre capacité à vous différencier des autres sur le marché du travail de plus en plus concurrentiel d'aujourd'hui.

La certification apporte de la crédibilité à votre curriculum vitae, ce qui vous ouvre d'importantes possibilités d'évolution de carrière. C'est un facteur clé de succès pour obtenir des opportunités d'emploi mieux rémunérées et une reconnaissance accrue.

### **Avantages** :

- ❑ Amélioration de l'employabilité et de meilleures opportunités d'emploi.
- ❑ Emplois mieux rémunérés avec en prime augmentation de salaires
- ❑ Reconnaissance de carrière au sein de l'entreprise et auprès de ses pairs
- ❑ Accroissement de la crédibilité et de la notoriété
- ❑ Permet de booster des carrières et etre plus compétitif

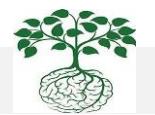

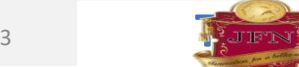

# **TABLE INDEX DES FORMATIONS SUR LES MÉTHODES AGILEs**

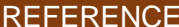

# INTITULE DE LA FORMATION  $\begin{bmatrix} \text{ORGANISME DE} \\ \text{CERTIFICATION} \end{bmatrix}$

### **GESTION DE PROJETS & BUSINESS INTELLIGENCE**

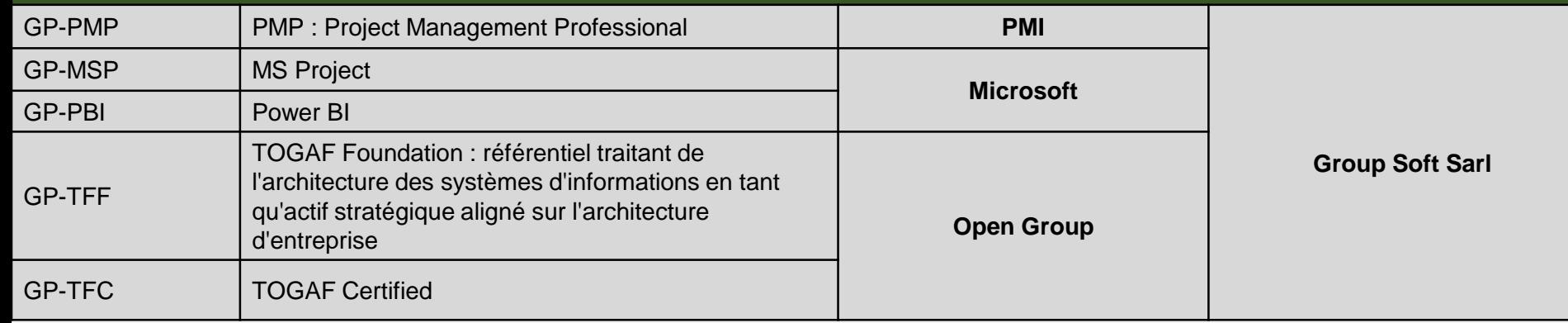

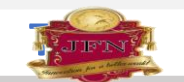

# PROGRAMMES DÉTAILLÉS DES FORMATIONS CERTIFIANTES

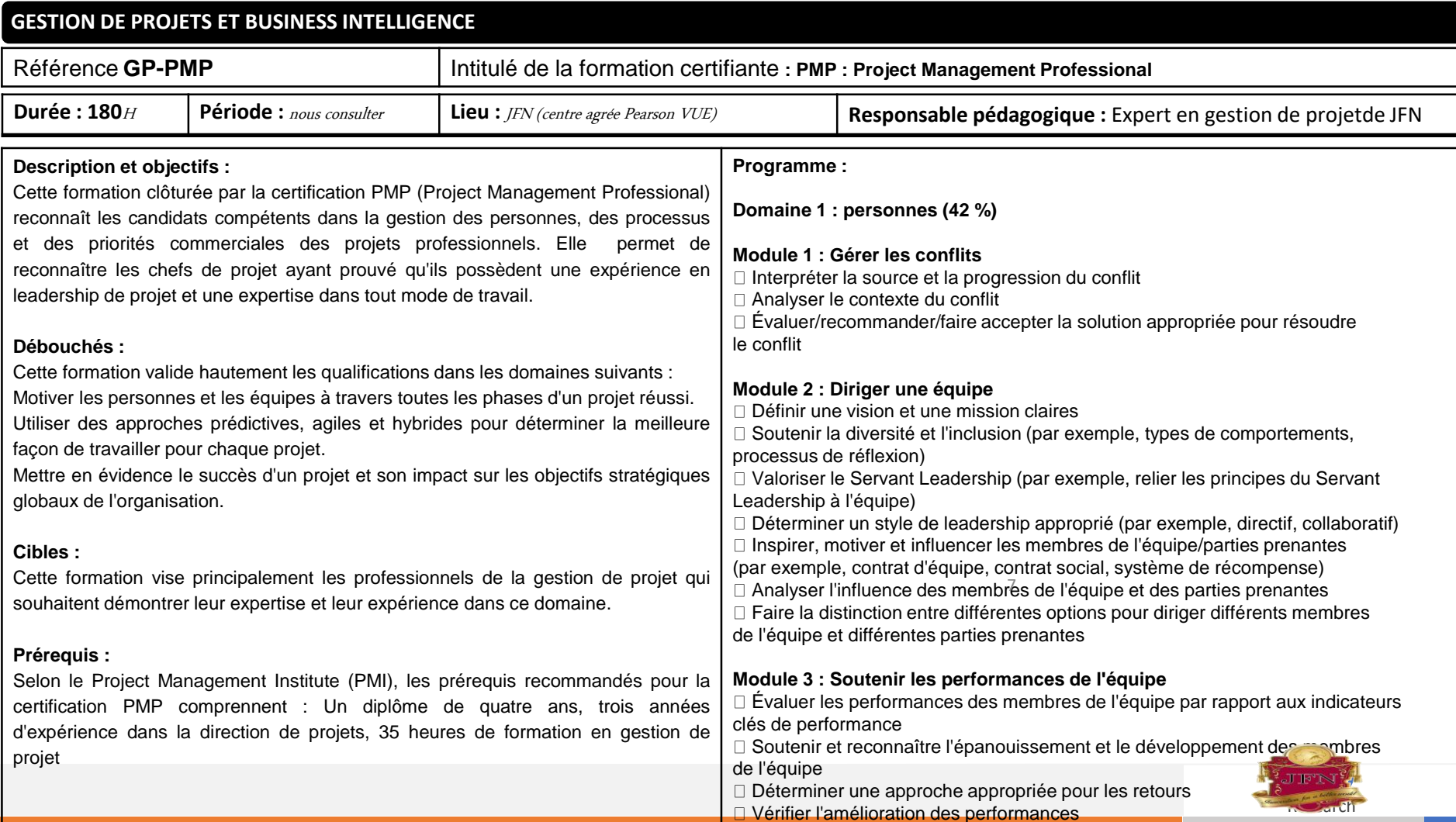

and the contract of

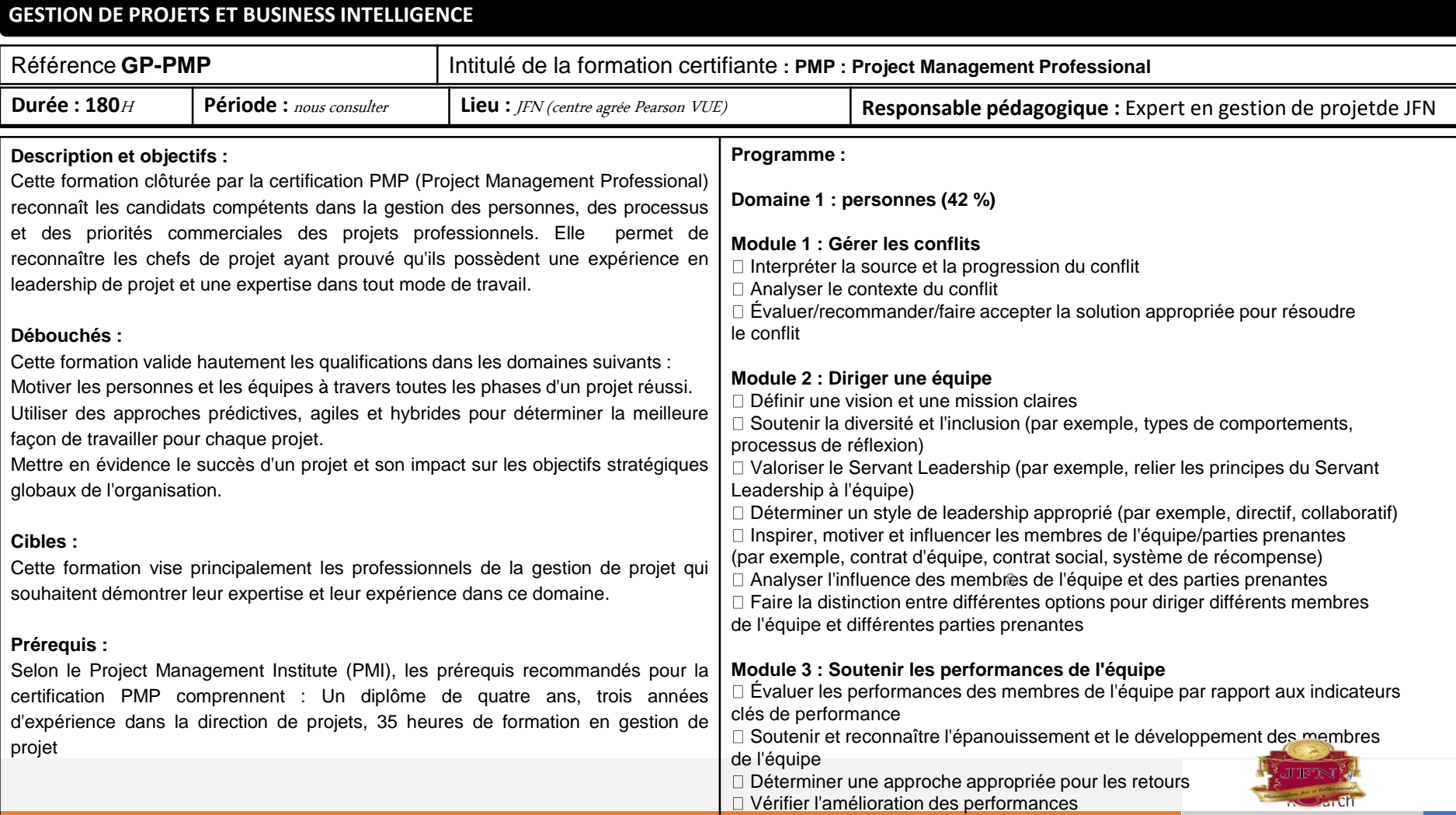

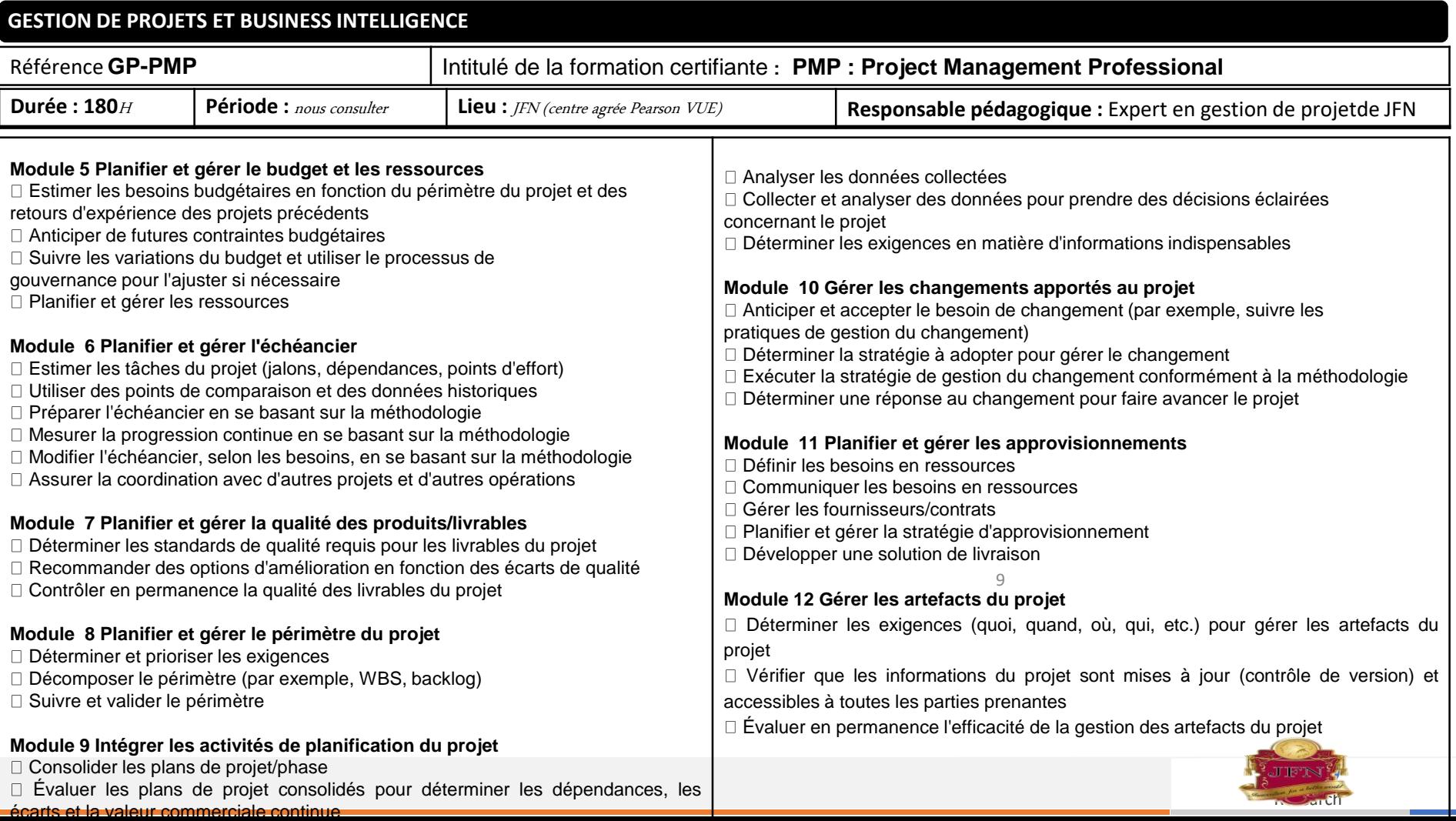

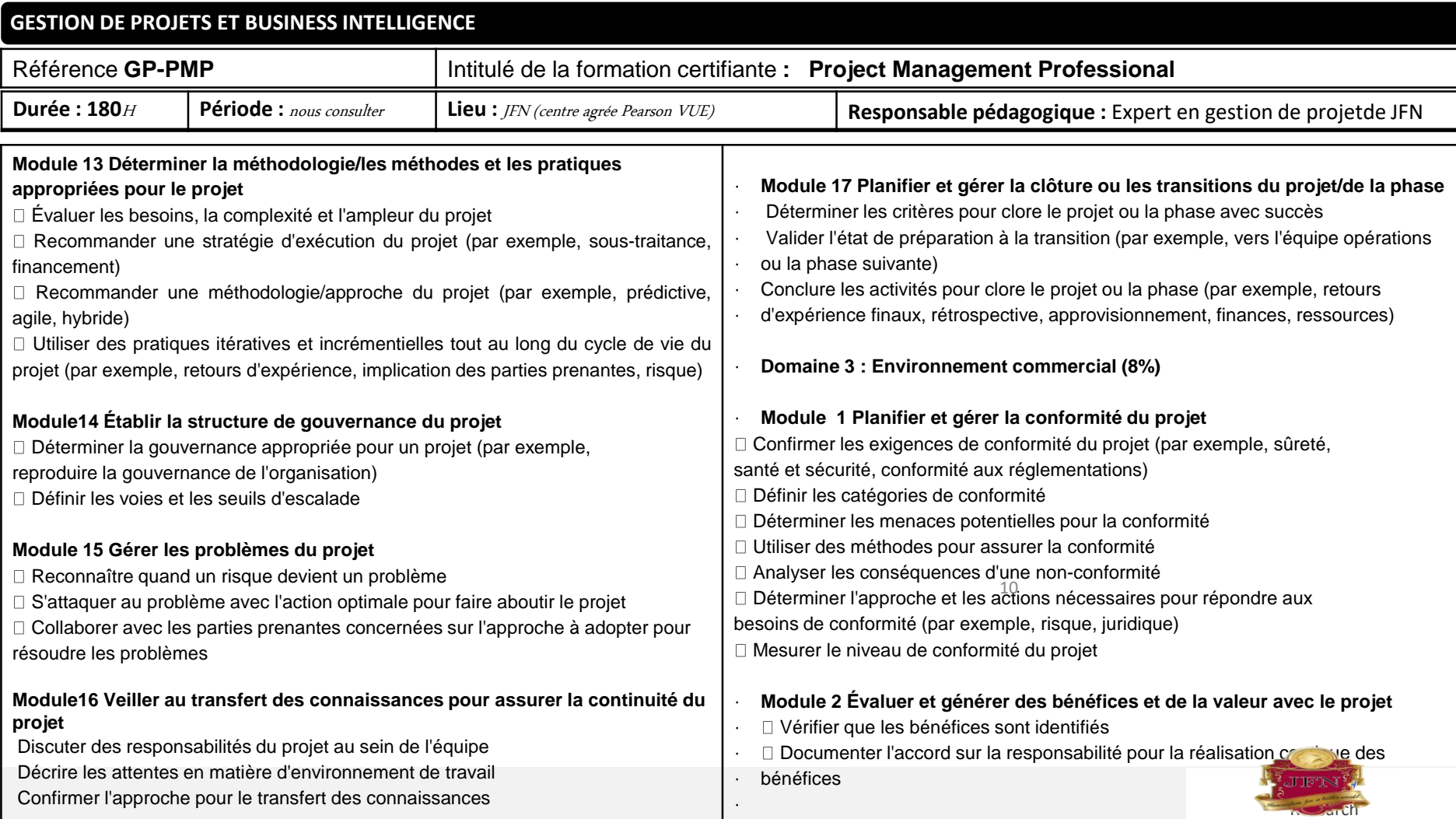

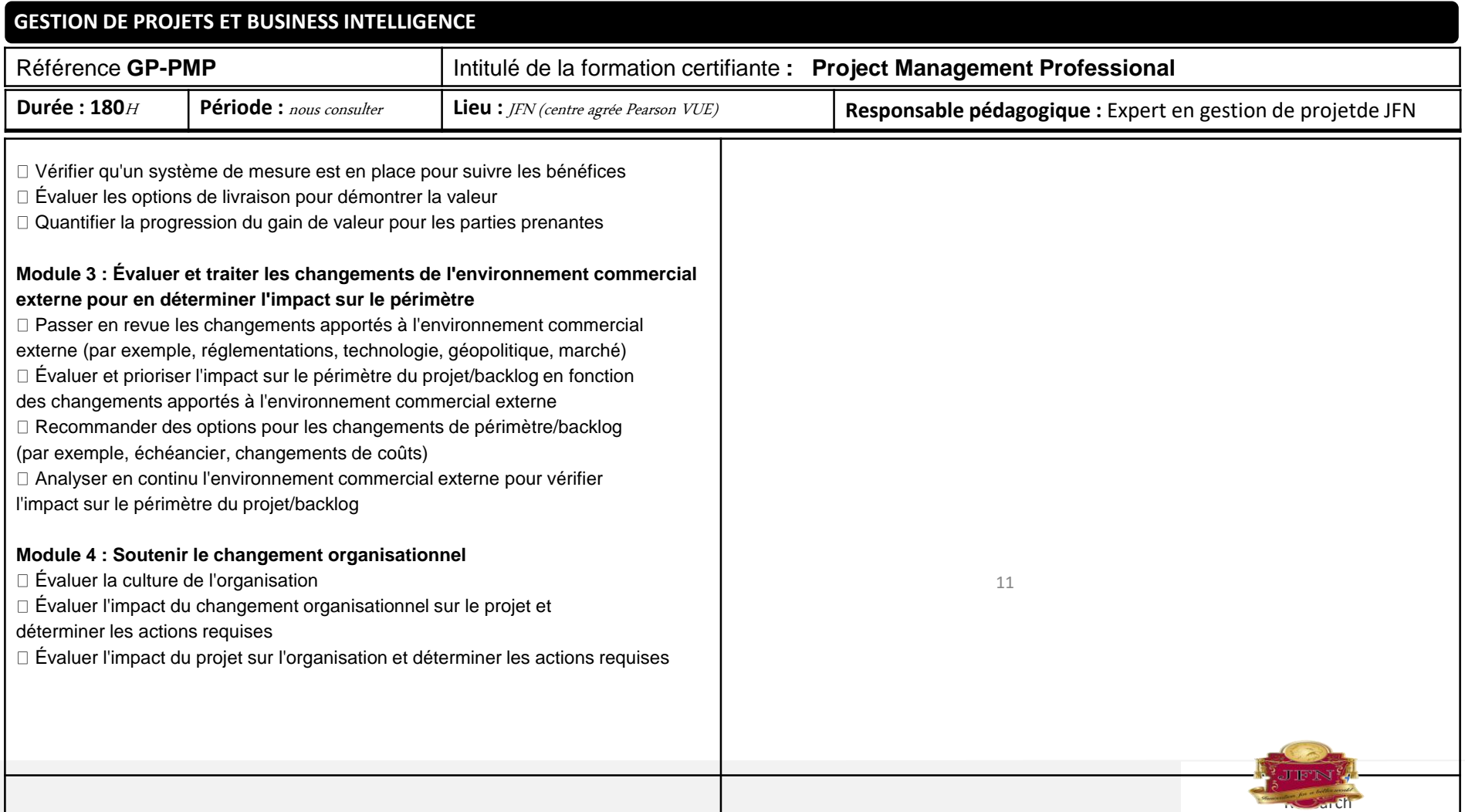

**The Company** .

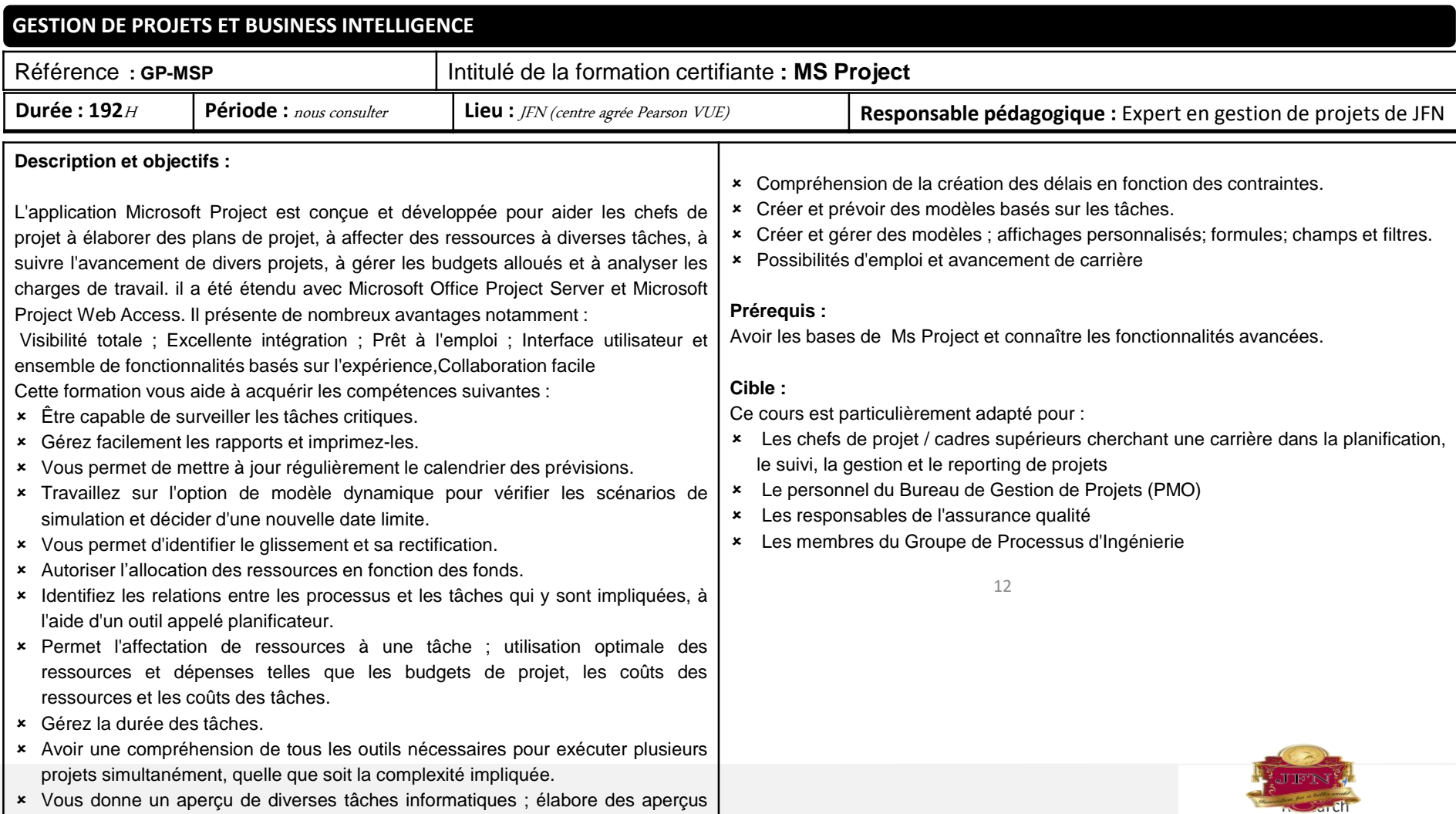

de tâches ; confirmation du calendrier et importation de données à partir de

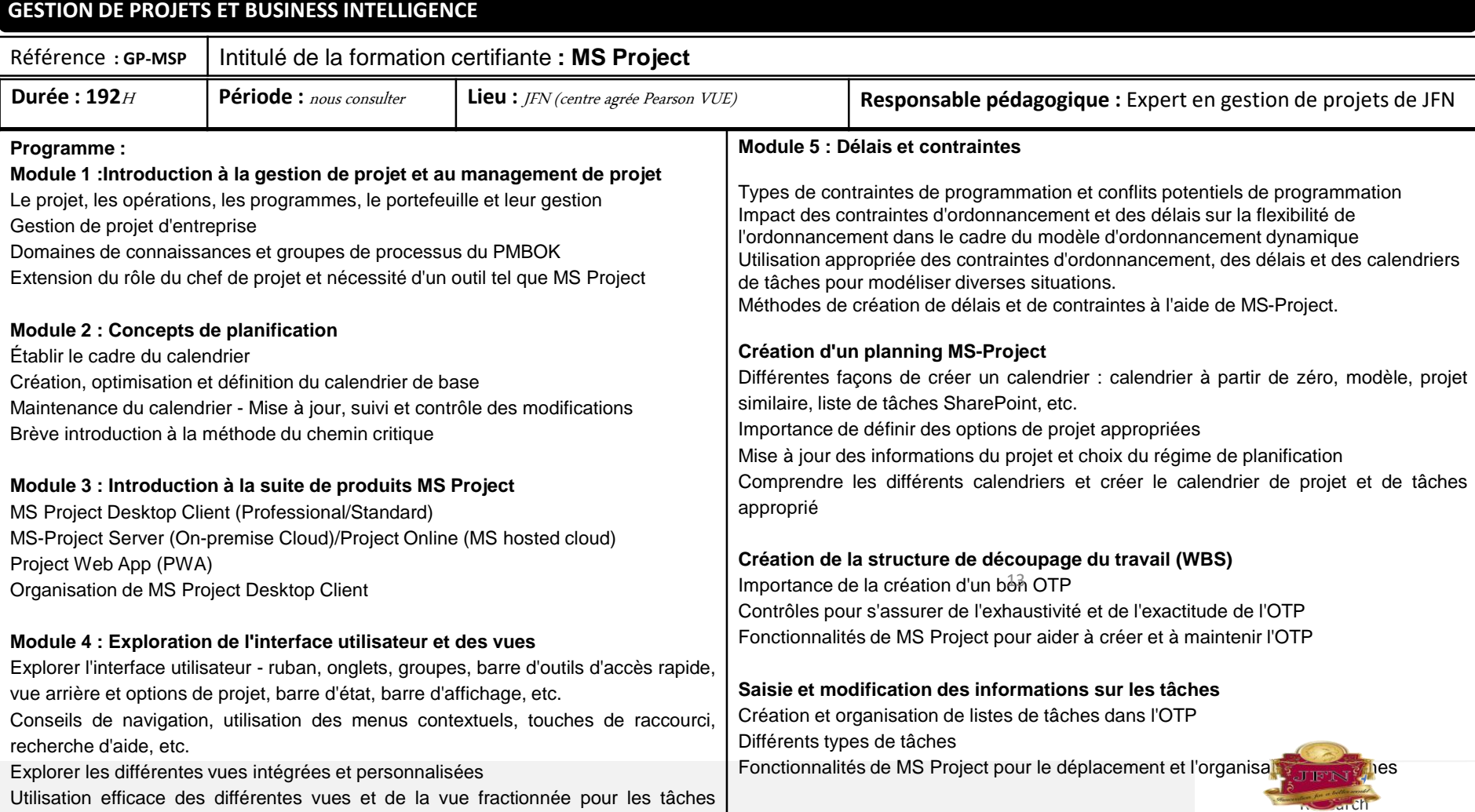

typiques de la constanti

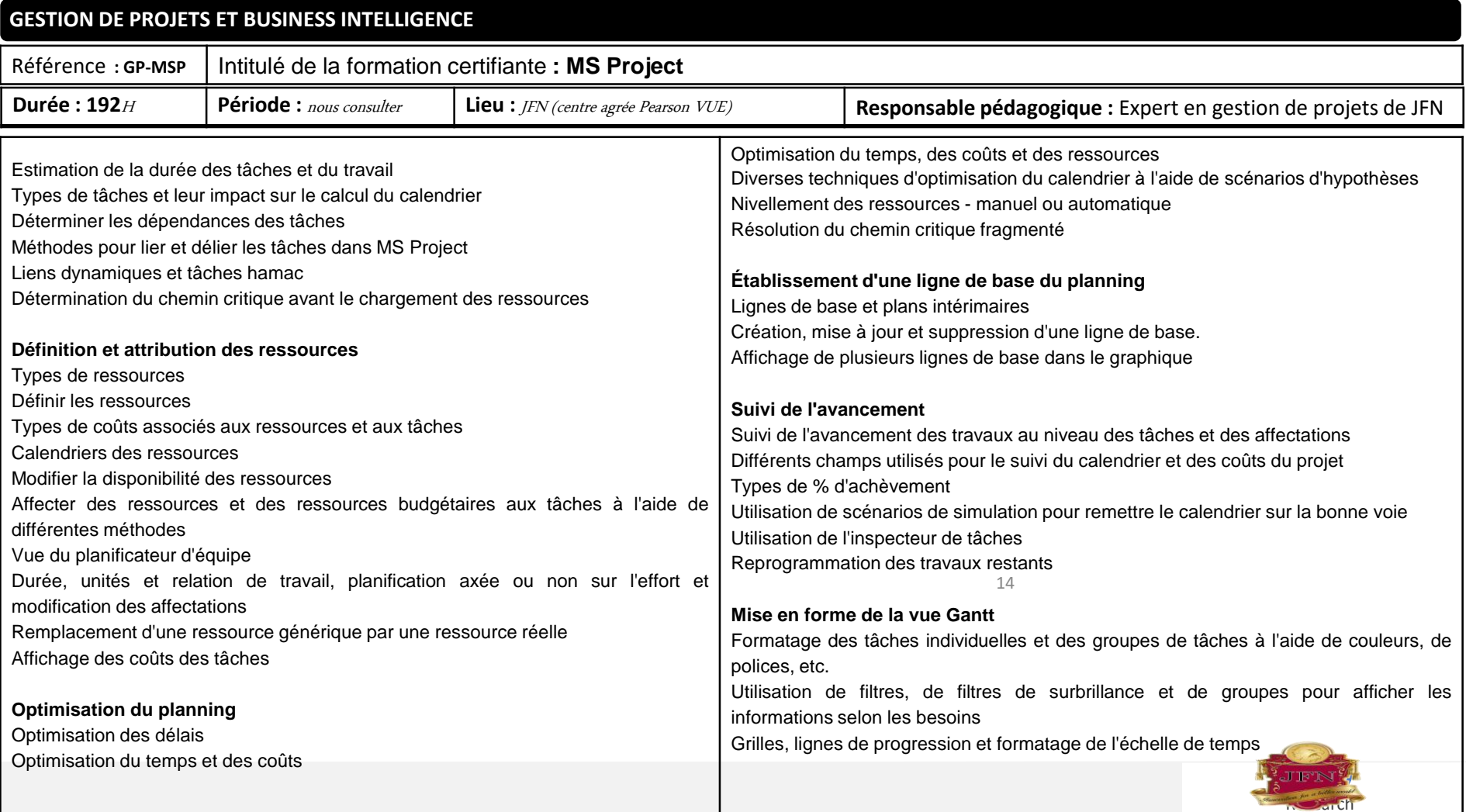

### **GESTION DE PROJETS ET BUSINESS INTELLIGENCE**

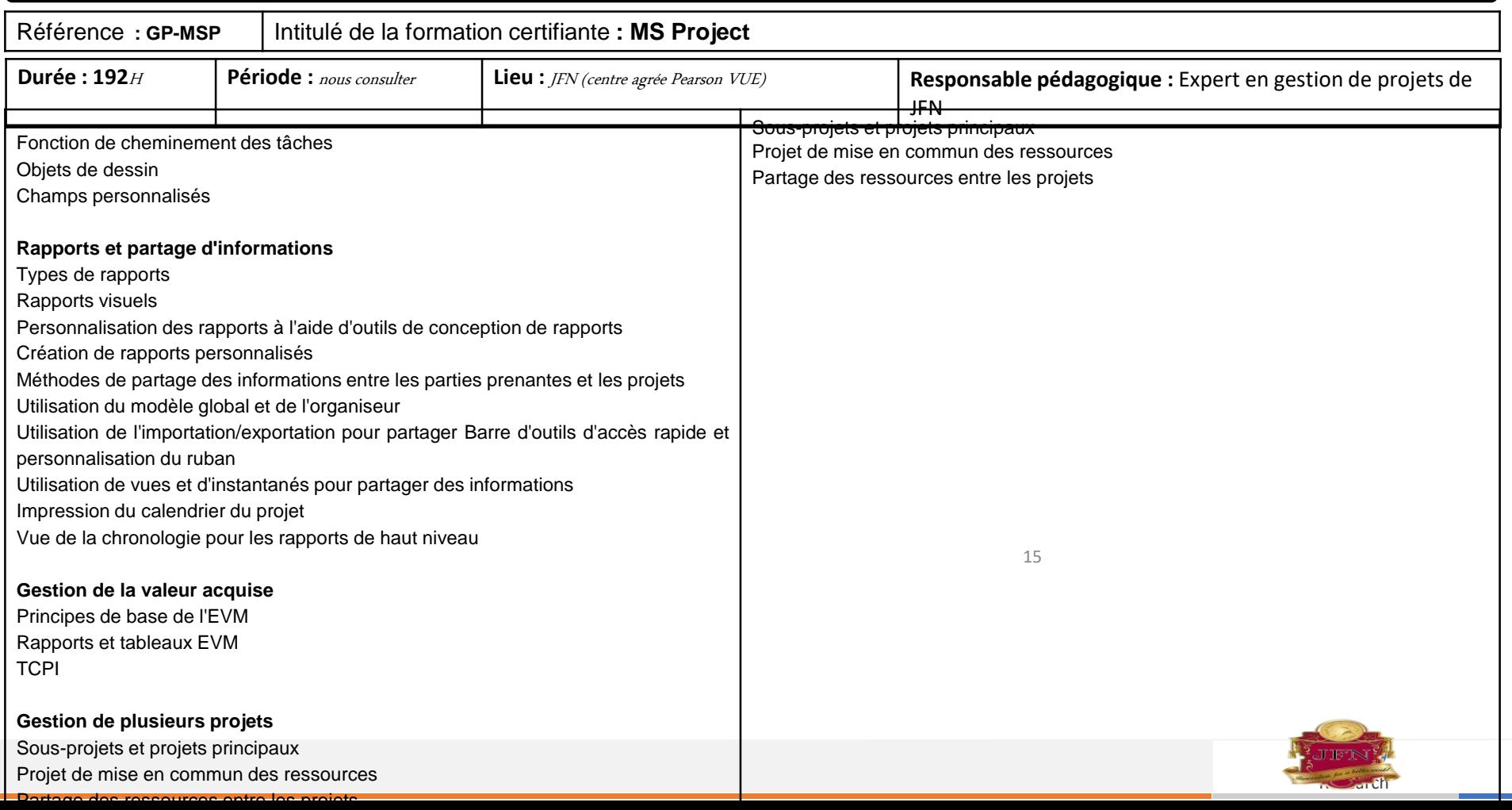

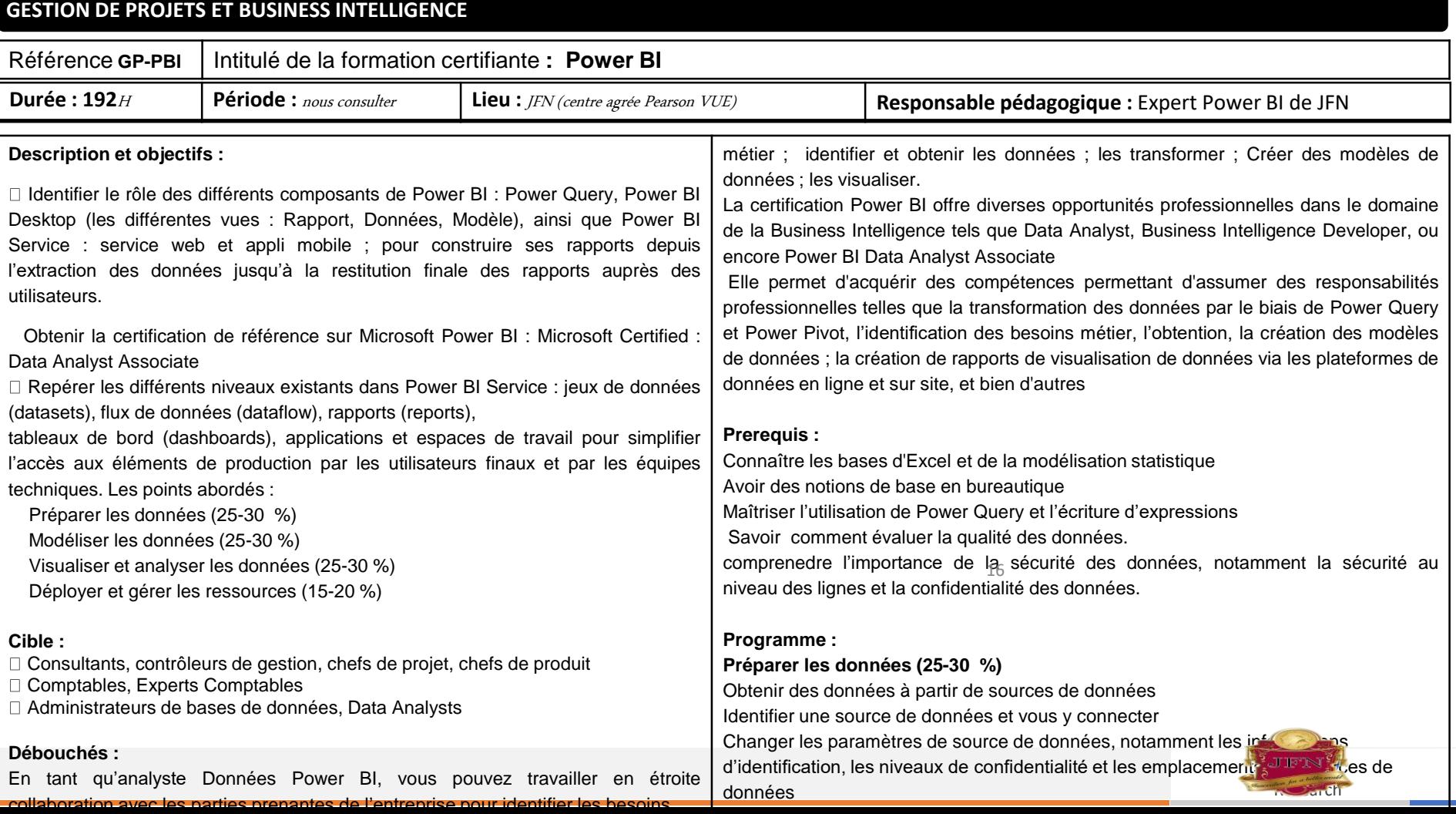

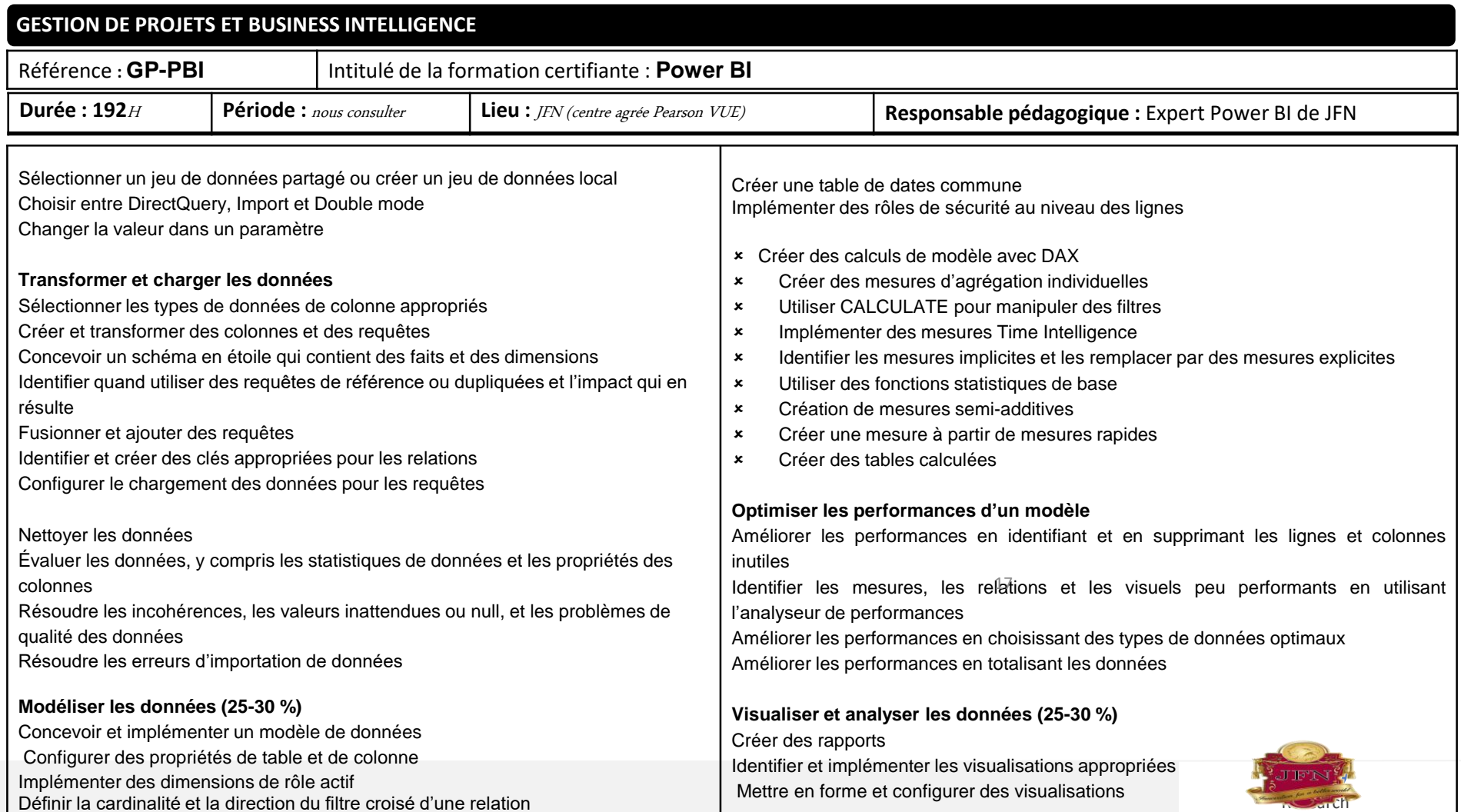

. .

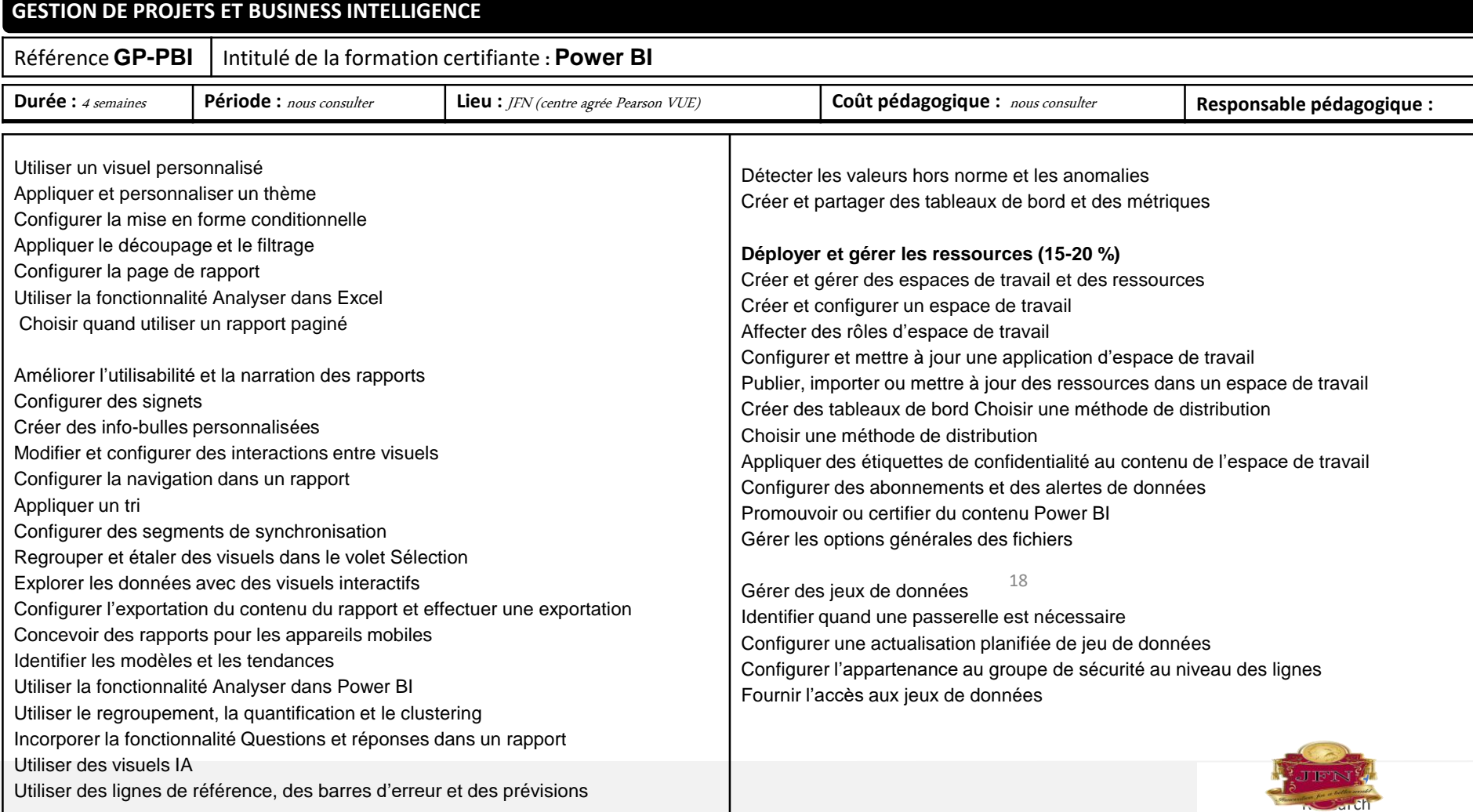

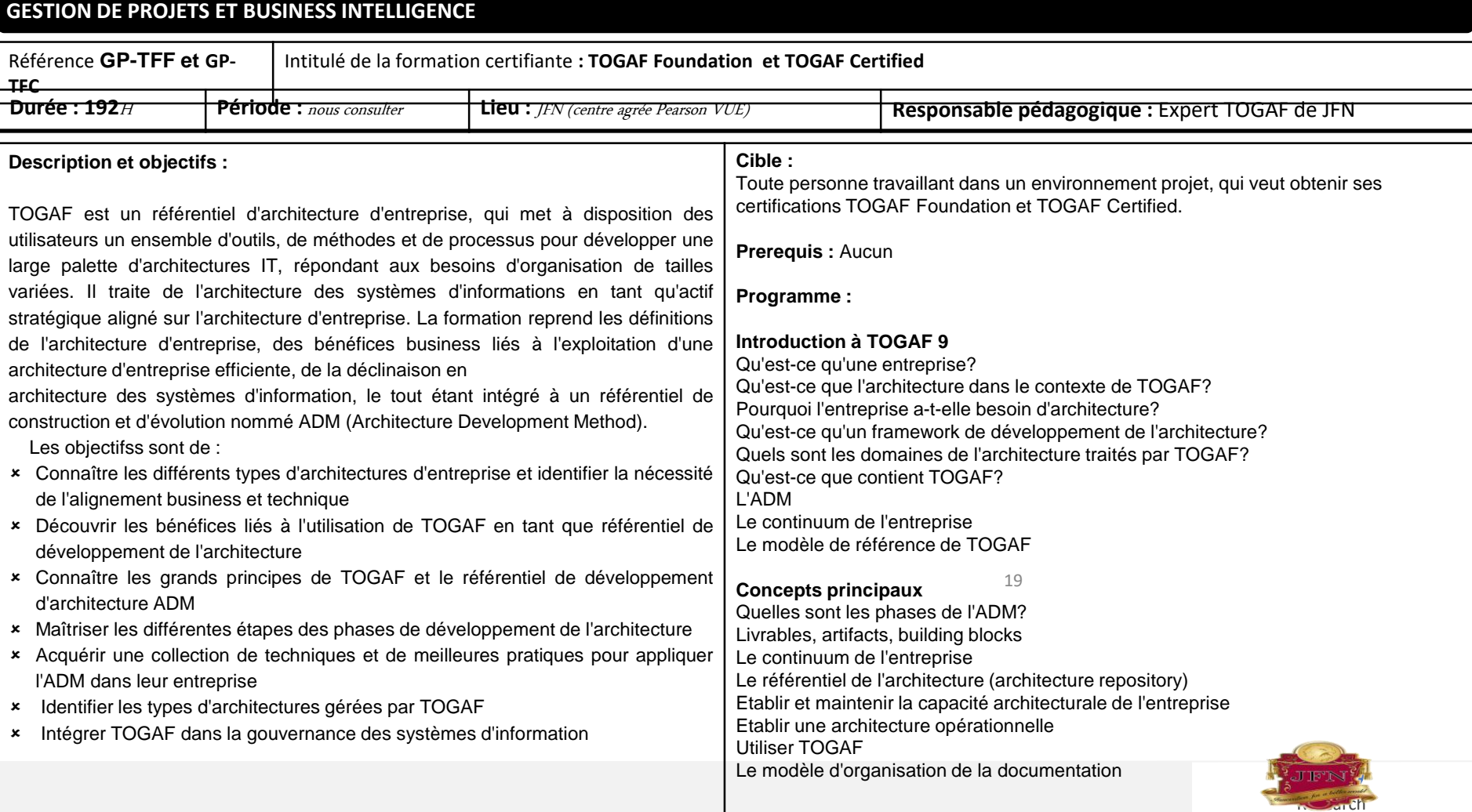

**The Company** 

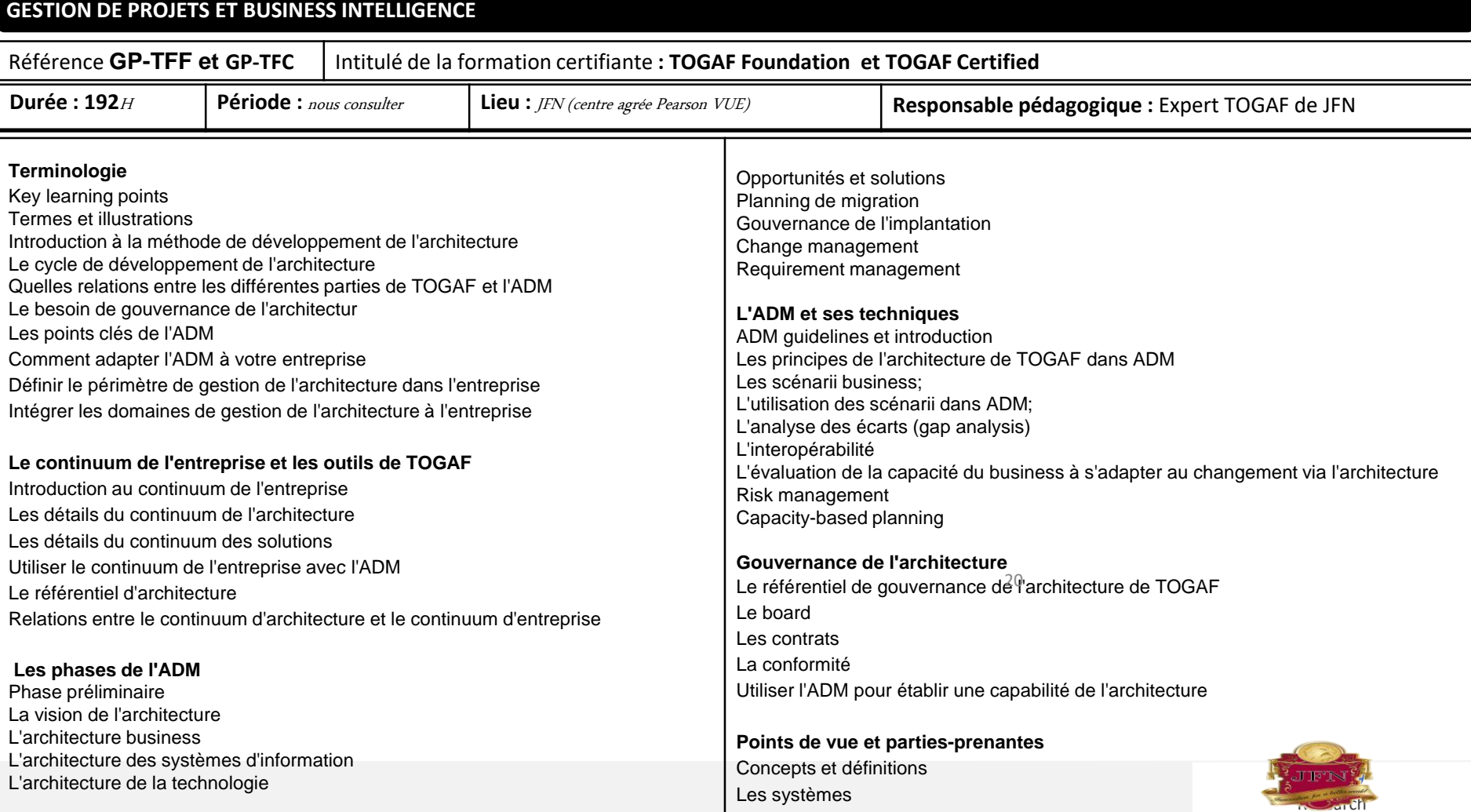

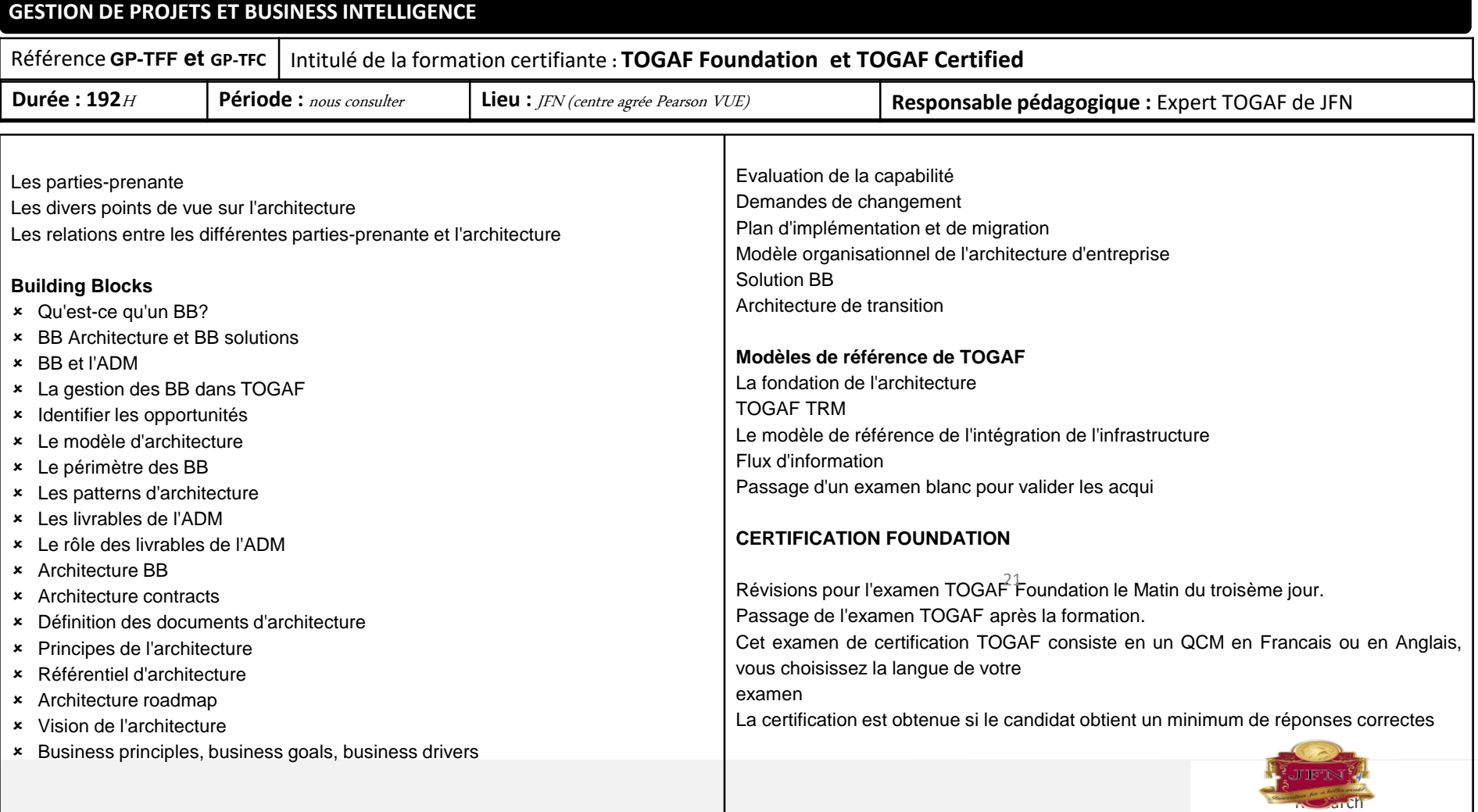

the control of the control of

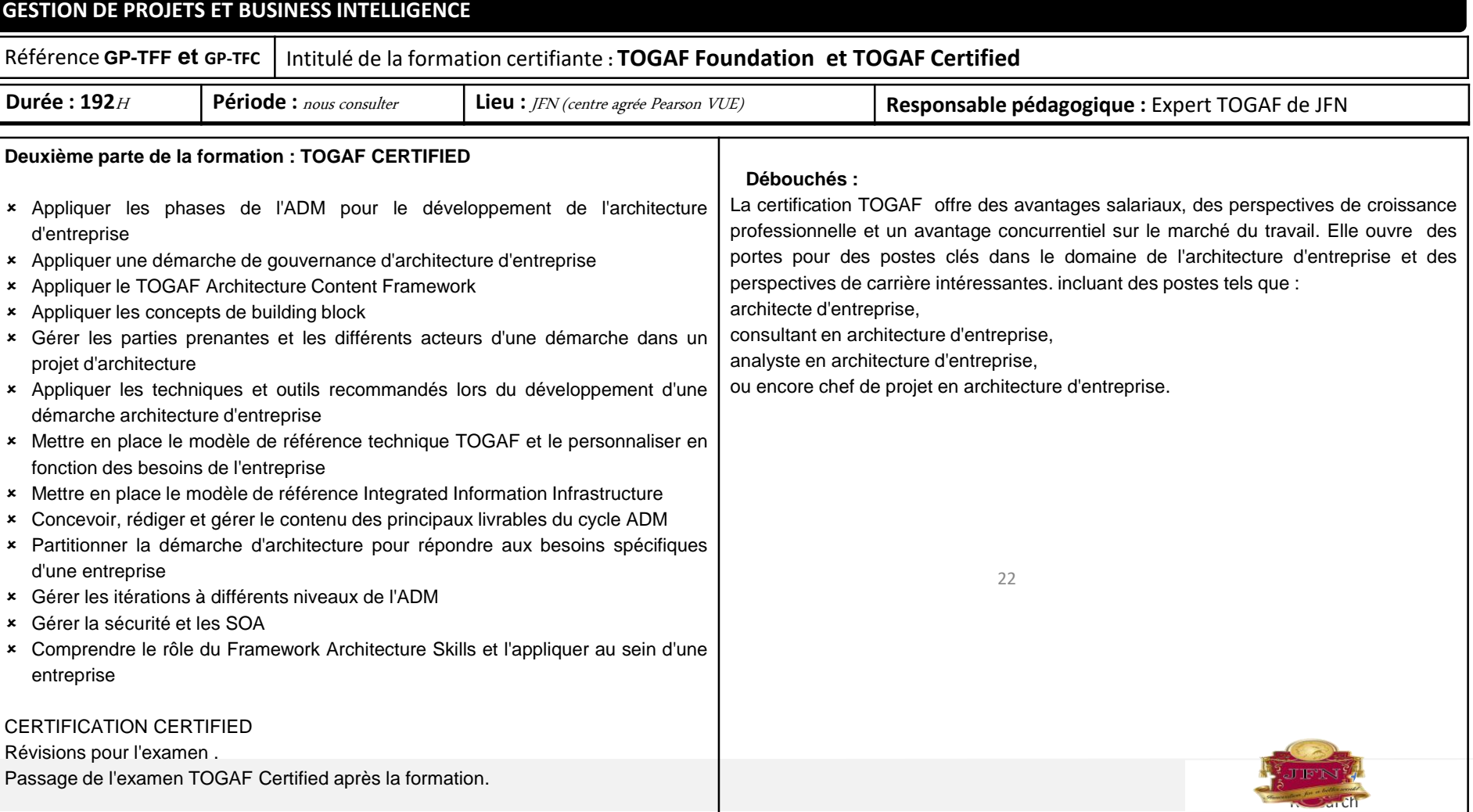

# Merci pour votre attention

Innovation for a better world

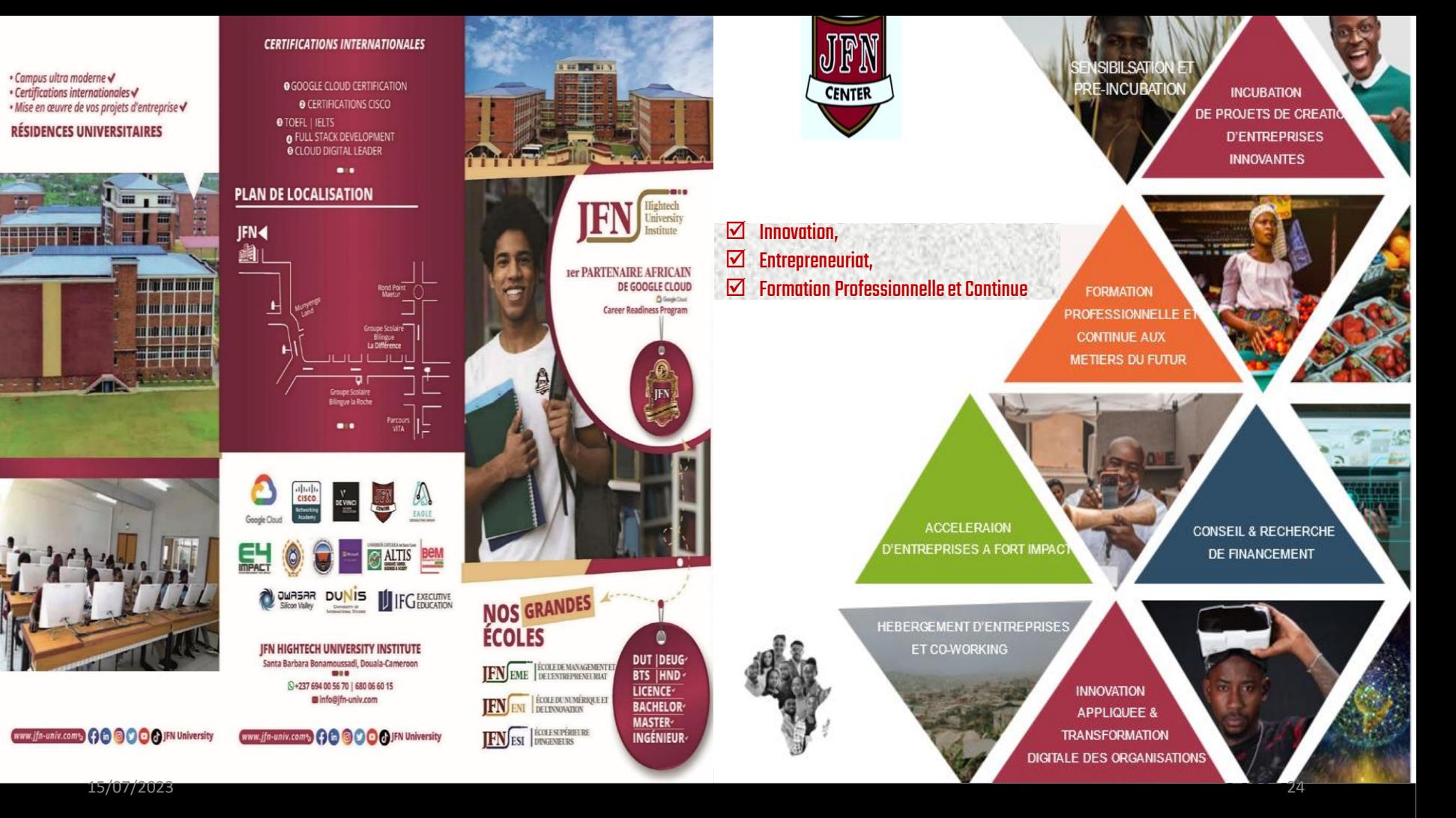